#### **III. CARA PENELITIAN**

## A. Penetapan Persamaan

Pada prinsipnya model matematika k- $\varepsilon$  tersusun dari dua parameter pokok, yaitu parameter energi kinetik turbulen k, dan parameter energi disipasi/*rate of dissipation* . Kedua parameter tersebut mempunyai relasi sebagai berikut.

 <sup>t</sup> C k 2 .......................................................................... (3.1)

dengan v<sub>t</sub> viskositas turbulen *(eddy viscosity)* dan C<sub>u</sub> suatu angka konstanta empirik. Persamaan ini adalah untuk mengevaluasi distribusi viskositas turbulen dari distribusi k dan  $\varepsilon$ , sedangkan distribusi k dan  $\varepsilon$  dihitung dengan menyelesaikan persamaan semi empirik transport untuk k dan  $\varepsilon$  bersama-sama dengan persamaan kontinuitas dan momentum untuk aliran.

Untuk aliran dua dimensi-steady, persamaan kontinuitas, momentum dan persamaan transport untuk k dan  $\varepsilon$  didasarkan pada format berikut : Persamaan Kontinuitas :

 u x v y 0 ........................................................................ (3.2)

Persamaan Momentum :

$$
\frac{\partial}{\partial x}(u^2) + \frac{\partial}{\partial y}(uv) = \frac{\partial}{\partial y}\left(v_t \frac{\partial u}{\partial y}\right) + gS_0 - g\frac{dD}{dx}
$$
................. (3.3)

Persamaan Transport :

$$
\frac{\partial}{\partial x}(uk) + \frac{\partial}{\partial y}(vk) = \frac{\partial}{\partial y}\left(\frac{v_t}{\sigma_k}\frac{\partial k}{\partial y}\right) + G - \varepsilon
$$
................. (3.4)

$$
\frac{\partial}{\partial x}(\mathbf{u}\varepsilon) + \frac{\partial}{\partial y}(\mathbf{v}\varepsilon) = \frac{\partial}{\partial y} \left( \frac{\mathbf{v}_t}{\sigma_\varepsilon} \frac{\partial \varepsilon}{\partial y} \right) + \mathbf{C}_1 \frac{\varepsilon}{\mathbf{k}} \mathbf{G} - \mathbf{C}_2 \frac{\varepsilon^2}{\mathbf{k}} \dots \dots \dots \dots \dots \dots \quad (3.5)
$$

 x u y v y y S t ( ) ( ) ................................... (3.6)

dengan G =  $v_t \left| \frac{\partial u}{\partial x} \right|$ y u x v y v x  $= v_t$ ſ  $\setminus$  $\mathsf{I}$  $\setminus$ J  $\left| +\right|$ ſ  $\setminus$ L  $\backslash$ J  $| +$ ſ  $\setminus$ L  $\setminus$ J  $\left| +\right|$ ſ  $\setminus$  $\mathsf{I}$  $\setminus$ J  $\cdot$  $\mathbf{r}$ L  $\mathbf{r}$  $\mathsf{I}$  $\overline{\phantom{a}}$  $\overline{\phantom{a}}$  $\overline{\phantom{a}}$  $\overline{\phantom{a}}$  $v_t\big|\bigg(\frac{\partial}{\partial x}$  $\partial$  $\partial$  $\partial$  $\widehat{o}$  $\partial$  $\widehat{o}$  $\widehat{o}$ 2  $(2)$   $(2)$   $(2)$   $(2)$   $(2)$  $2\left|\frac{\partial u}{\partial x}\right| + 2\left|\frac{\partial v}{\partial y}\right| + \left|\frac{\partial v}{\partial y}\right| + \dots$ 

(3.7)

Sistem koordinat dipilih seperti diperlihatkan pada Gambar 3.1 Sumbu-x adalah diukur sepanjang dasar saluran dan sumbu-y diukur tegak lurus terhadap sumbu-x pada bidang vertikal. Parameter u dan v masing-masing adalah kecepatan pada arah longitudinal dan vertikal. D adalah kedalaman aliran, So adalah kemiringan dasar saluran dan G adalah energi produksi turbulen, sedangkan $\sigma_k$  ,  $\sigma_\epsilon$  ,  $\sigma_\phi$  ,  $C_1$  dan  $C_2$  adalah konstanta empirik. Term  $\phi$  adalah suatu besaran kuantitas tertentu seperti temperatur dalam kasus *heat-transfer* dan konsentrasi dalam kasus *mass-transfer*, sedangkan  $S_{\phi}$  adalah laju sumber volumetric dari  $\phi$  (*the volumetric source rate of*  $\phi$ ). Besarnya konstanta empirik  $\sigma_{\phi} = 1.00$  untuk kasus mass-transfer dan  $\sigma_{\phi} = 0.50$  untuk kasus heat-transfer.

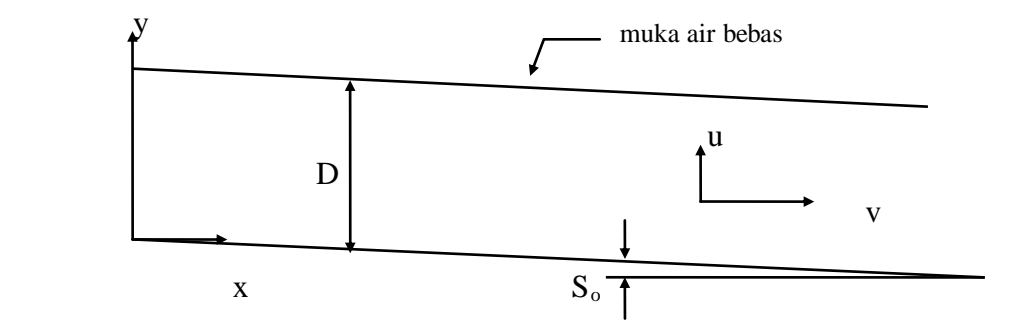

Gambar 3.1 Sistem koordinat.

Nilai-nilai parameter/konstanta empiris dalam persamaan di atas menurut beberapa peneliti dapat disajikan dalam tabel berikut.

| Parameter           | Jones&Launder                                                    | Hoffman                                       | Chien                                                 |
|---------------------|------------------------------------------------------------------|-----------------------------------------------|-------------------------------------------------------|
| $C_1$               | 1.55                                                             | 1.81                                          | 1.35                                                  |
| C <sub>2</sub>      | 2.0                                                              | 2.0                                           | 1.8                                                   |
| $C_{\mu}$           | 0.09                                                             | 0.09                                          | 0.09                                                  |
| $\sigma_{k}$        | 1.0                                                              | 2.0                                           | 1.0                                                   |
| $\sigma_{\epsilon}$ | 1.3                                                              | 3.0                                           | 1.3                                                   |
| f <sub>2</sub>      | 1-0.3exp $(-R_T^2)$                                              | 1-0.3exp( $-R_T^2$ )                          | 1-0.222 $exp(-R_T^2)$                                 |
| $f_\mu$             | $\left\{\frac{2.5}{1+{\rm R_T}/50}\right\}$<br>$exp\{$           | $\frac{1.75}{1+{\rm R_T}/50}$<br>$exp\left\{$ | 1-exp(-0.0115B $u_t$ <sup>*</sup> $z$ <sup>*</sup>    |
| E                   | $A v_{\rm r}*\left(\frac{\partial^2 u}{\partial z^{2}}\right)^2$ |                                               | $A\frac{\varepsilon^*}{z^{*2}}exp(-0.5B u_{\tau}z^*)$ |

dengan, A= 2S<sup>2</sup>/RE, B = RE/S, u<sub>r</sub>\*= kecepatan geser tanpa dimensi,  $v_T^* = f_\mu C_\mu k^{*2}/\epsilon$ adalah *dimensionless eddy viscosity* dan  $R_T = k^2 / \epsilon \upsilon$  adalah angka turbulen Reynold. Angka-angka konstanta empiris ini dapat dianggap sebagai angka universal.

B. Kondisi Batas

Persamaan 3.1 - 3.7 adalah satu set persamaan yang tertutup dan memberikan nilai-nilai untuk konstanta empirik dan untuk  $S_{\phi}$ , sehingga dapat diselesaikan secara simultan untuk nilai-nilai u, v, k,  $\varepsilon$ , v<sub>t</sub>, G dan  $\phi$ . Kondisi batas untuk parameterparameter di atas ditetapkan sebagai berikut ; (1) pada dasar saluran yaitu pada  $y = 0$ untuk seluruh x, (2) pada batas paling atas yaitu pada  $y = D$  untuk seluruh x, dan (3) pada tampang awal (*initial cross section*) yaitu pada x = 0 untuk seluruh y (*initial profile*).

Untuk menyelesaikan persamaan-persamaan yang digunakan pada model matematika aliran turbulen k- $\varepsilon$  tersebut, diperlukan kondisi batas berikut (dalam Kironoto, B.A., 1995).

1. Kondisi Batas pada Dasar

Kondisi ini ditentukan dengan cara yang sama seperti yang digunakan oleh Launder and Spalding. Pada suatu titik di luar lapisan *subviscous,* yaitu suatu lapisan yang sangat tipis dan berhubungan langsung dengan dasar, tetapi masih cukup dekat dengan dasar, hukum distribusi kecepatan logaritma *(the universal law of the wall)* masih berlaku. Distribusi kecepatan di dekat dasar  $(u_w)$  yang masih berlaku hukum logaritma, dapat diekspresikan menurut persamaan berikut.

u u y k Br <sup>w</sup> <sup>w</sup> s 1 ln .............................................................. (3.8)

dengan uw kecepatan pada jarak yw (titik grid hitungan terdekat) dari dasar, u\* kecepatan gesek dan  $k_s$  adalah kekasaran dasar. Pada persamaan 3.8 konstanta integrasi Br dapat ditentukan secara matematis menurut persamaan berikut.

$$
Br = \left[ 5.5 + 2.5 \ln \left( \frac{u * ks}{v} \right) \right] \exp \left\{ -0.217 \left[ \ln \left( \frac{u * ks}{v} \right) \right]^2 \right\} + 8.5 \left( 1 - \exp \left\{ -0.217 \left[ \ln \left( \frac{u * ks}{v} \right) \right]^2 \right\} \right) \dots
$$
\n(3.9)

Persamaan 3.9 merupakan persamaan pendekatan dari grafik Nikuradse, yang menyatakan hubungan antara Br dengan ln  $(u, k_s / v)$  untuk rezim aliran turbulen.

Dengan anggapan telah dibuktikan dari hasil-hasil pengukuran, bahwa di daerah dekat dasar struktur turbulen mencapai kondisi keseimbangan, yaitu bahwa G=  $\varepsilon$  dan tegangan geser total  $\tau$  pada kondisi batas ini dapat dianggap konstan dan besarnya sama dengan tegangan geser pada dasar (yaitu  $\tau = \tau_b$ ), maka besar energi kinetik turbulen ( $k_w$ ) dan energi yang hilang ( $\epsilon_w$ ) di daerah dekat dasar dapat dievaluasi dengan persamaan berikut.

k u C u y w w w 2 3 ; ......................................... (3.10)

Komponen kecepatan vertikal v pada kondisi batas ini adalah sama dengan nol.

## 2. Kondisi Batas pada Muka Air

Dengan mempertimbangkan bahwa pengaruh muka air bebas *(free surface)* sangat penting untuk aliran dalam saluran terbuka, maka perlu dimasukkan suatu kondisi batas yang mempertimbangkan pengaruh muka air tersebut, karena dengan adanya muka air bebas berarti adanya pengaruh udara pada muka air, maka struktur turbulen akan mengalami reduksi *(damping)*. Hal yang demikian tidak terjadi pada aliran dalam lapisan batas.

Karena struktur turbulen mengalami perubahan, maka energi dissipasi  $\varepsilon$  atau energi kinetik k, juga akan mengalami perubahan. Dengan menggunakan persamaan 3.10 energi dissipasi yang terjadi di dekat muka air dapat dirumuskan berikut ini.

$$
\varepsilon_f = \frac{C_f \left[ k_f \sqrt{C_\mu} \right]^{1.5}}{\kappa y_f} \tag{3.11}
$$

dengan  $\varepsilon_f$  dan  $k_f$  (=  $u^2 / \sqrt{C_\mu}$ ) masing-masing adalah energi dissipasi dan energi kinetik turbulen, yf adalah jarak terdekat titik grid terhadap muka air dan  $C_f$  adalah suatu angka konstan empirik yang nilainya  $C_f = 0.164$ .

## C. Penyelesaian Persamaan Matematis

Persamaan matematis (model matematika k- $\varepsilon$ ) yang menggambarkan aliran turbulen dua dimensi dalam bentuk diferensial parsial diselesaikan secara numeris, persamaan tersebut adalah persamaan momentum dan persamaan transport.

Persamaan momentum :

$$
\frac{\partial}{\partial x}(u^2) + \frac{\partial}{\partial y}(uv) = \frac{\partial}{\partial y}\left(v_t \frac{\partial u}{\partial y}\right) + gS_0 - g\frac{dD}{dx}
$$
................. (3.12)

Persamaan transport :

$$
\frac{\partial}{\partial x}(uk) + \frac{\partial}{\partial y}(vk) = \frac{\partial}{\partial y}\left(\frac{v_t}{\sigma_k}\frac{\partial k}{\partial y}\right) + G - \varepsilon
$$
................. (3.13)

$$
\frac{\partial}{\partial x} (u \varepsilon) + \frac{\partial}{\partial y} (v \varepsilon) = \frac{\partial}{\partial y} \left( \frac{v_t}{\sigma_{\varepsilon}} \frac{\partial \varepsilon}{\partial y} \right) + C_1 \frac{\varepsilon}{k} G - C_2 \frac{\varepsilon^2}{k} \dots \dots \dots \dots \dots \dots \dots (3.14)
$$

$$
\text{dengan} \quad \mathbf{G} = \mathbf{v}_t \left[ \left( \frac{\partial \mathbf{u}}{\partial \mathbf{y}} \right)^2 + 2 \left( \frac{\partial \mathbf{u}}{\partial \mathbf{x}} \right)^2 + 2 \left( \frac{\partial \mathbf{v}}{\partial \mathbf{y}} \right)^2 + \left( \frac{\partial \mathbf{v}}{\partial \mathbf{x}} \right)^2 \right] \quad \dots
$$

(3.15)

Bentuk persamaan 3.12, 3.13 dan 3.14 di atas adalah serupa, sehingga dapat ditulis dalam suatu bentuk persamaan tunggal (Kironoto, B.A., 1992) yaitu sebagai berikut.

$$
\frac{\partial}{\partial x}(u\phi) + \frac{\partial}{\partial y}(v\phi) = \frac{\partial}{\partial y}\left(\Gamma_{\phi}\frac{\partial\phi}{\partial y}\right) + S_{\phi}
$$
................. (3.16)  
(1) (2) (3) (4)

Persamaan tunggal ini dapat mewakili ketiga persamaan di atas untuk masing-masing parameter u, k dan  $\varepsilon$ .

Untuk parameter u, jika 
$$
\phi = u
$$
;  $\Gamma_{\phi} = v_t$  dan  $S_{\phi} = g S_{o} - g \frac{dD}{dx}$  \n

\n(3.17.a)

\nUntuk parameter k, jika  $\phi = k$ ;  $\Gamma_{\phi} = \frac{v_t}{\sigma_k}$  dan  $S_{\phi} = G - \varepsilon$  \n

\n(3.17.b)

\n
$$
\text{Untuk} \quad \text{parameter} \quad \varepsilon, \quad \text{jika} \quad \phi = \varepsilon; \quad \Gamma_{\phi} = \frac{V_t}{\sigma_{\varepsilon}} \quad \text{dan} \quad S_{\phi} = C_1 \frac{\varepsilon}{k} G - C_2 \frac{\varepsilon^2}{k} \quad \text{........}
$$
\n

(3.17.c)

Skema yang diusulkan oleh Patankar and Spalding (dalam Kironoto, B.A., 1994), pada bidang vertikal persamaan diferensi hingga (*finite difference*) dari persamaan 3.16 dapat diperoleh dengan mengintegralkan persamaan diferensial suku per suku pada suatu kontrol volume  $\Delta x$ .  $\Delta y$ .1 seperti yang diperlihatkan pada Gambar 3.2 berikut.

Pada Gambar 3.2 di bawah ini, titik I adalah grid pada titik bagian hulu dengan nilai dari  $\phi$  diketahui, dan titik I+1 adalah titik grid pada bagian hilir yang berjarak  $\Delta x$ dari grid bagian hulu dan akan dihitung nilai . Parameter-parameter J+1 dan J-1 adalah grid-grid pada arah vertikal (y). Sedangkan J+1/2 dan J-1/2 adalah berturutturut titik tengah antara titik J dan J+1 dan antara J dan J-1.

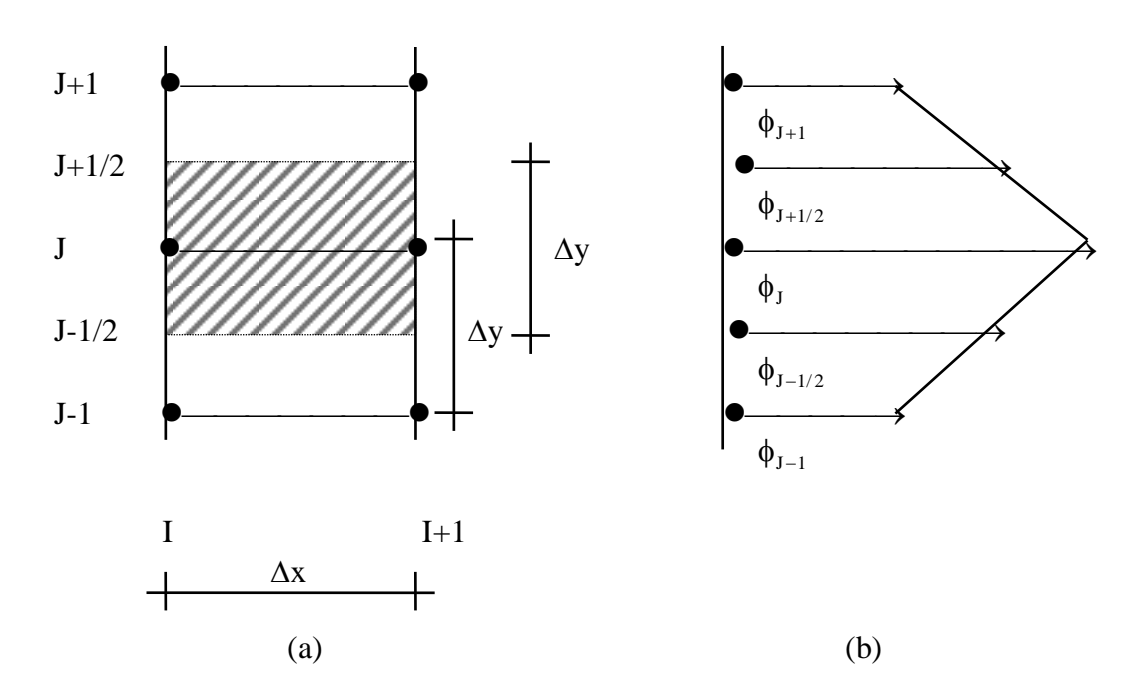

Gambar 3.2 - (a) Kontrol volume dari skema finite difference, (b) Asumsi profil untuk antara titik-titik grid.

Beberapa asumsi yang harus dibuat untuk menentukan variasi atau perubahan nilai  $\phi$  sepanjang arah x dan y. Pada arah y, variasi dari $\phi$  dianggap linier antara titiktitik grid, sementara itu pada arah x variasi dari dianggap *stepwise*. Langkah perubahannya terjadi searah aliran (dari hulu ke hilir) pada titik-titik grid. Antara titiktitik grid, nilai  $\phi$  seragam *(uniform)* dan sama dengan nilai yang ada pada grid bagian hilir. Anggapan-anggapan yang diberikan di atas untuk  $\phi$  sepanjang x mengakibatkan penyelesaian secara implisit dari persamaan-persamaan finite difference.

Perhitungan pada titik-titik selanjutnya pada arah longitudinal dilakukan dengan metoda *marching integration* (Kironoto, B.A., 1994). Disebut sebagai metoda marching integration karena perhitungan (integrasi dari persamaan-persamaan pembentuk) dilakukan langkah demi langkah, bergerak dari hulu ke hilir. Metode penyelesaian ini dapat dilakukan secara eksplisit maupun implisit, cara implisit walaupun lebih rumit ternyata lebih luwes dan lebih banyak dipakai, hal ini disebabkan karena tidak dibatasi oleh besarnya langkah waktu, dengan kata lain stabilitas numeriknya terjaga. Ditegaskan pula bahwa penyelesaian dengan menggunakan skema implisit lebih sulit dibanding dengan skema eksplisit. Kelebihan dari skema implisit adalah skema tersebut stabil tanpa syarat, langkah waktu  $\Delta t$  dapat diambil sembarang (besar) tanpa menimbulkan ketidakstabilan. Pembatasan  $\Delta t$  hanya untuk menjaga kesalahan pemotongan (*truncation error*) dalam batas-batas yang dapat diterima (Triatmodjo, B., 1995).

Prosedur penyelesaian dari metoda marching integration dijelaskan berikut.

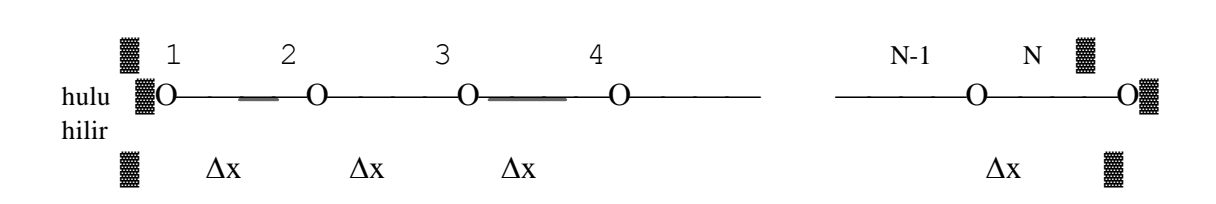

Н

Gambar 3.3 Diskritisasi hitungan.

Ilustrasi Gambar 3.3 adalah sebuah saluran yang dibagi menjadi beberapa pias atau segmen hitungan dengan jarak antar pias adalah  $\Delta x$ . Pada gambar tersebut titik 1 merupakan titik batas hulu dan kondisi parameter aliran pada titik ini telah diketahui (kondisi awal). Dari kondisi aliran yang diketahui pada titik 1 tersebut, parameter aliran pada titik 2 dapat dihitung. Hasil hitungan pada titik 2 ini untuk selanjutnya dipergunakan sebagai data masukan untuk menghitung parameter aliran pada titik berikutnya (titik 3). Demikian seterusnya sampai diperoleh parameter aliran di titik paling hilir dari saluran yang ditinjau (titik N).

Dengan mengitegralkan suku per suku pada suatu volume kontrol seperti pada Gambar 3.3 di atas, maka persamaan 3.16 dapat ditulis sebagai berikut. Suku ke-1 :

$$
\frac{\partial}{\partial x}(u\phi) = \left(\frac{\Delta y}{\Delta x}u_{I,J} + v_{I,J+1/2} - v_{I,J-1/2}\right)\phi_{I+1,J} - \frac{\Delta Y}{\Delta X}u_{I,J}\phi_{I,J} \dots \dots \dots \dots \dots \dots \quad (3.18. a)
$$

Suku ke-2 :

$$
\frac{\partial}{\partial y}(v\phi) = v_{I,J+1/2}\left(\frac{\phi_{I+1,J+1} + \phi_{I+1,J}}{2}\right) - v_{I,J-1/2}\left(\frac{\phi_{I+1,J} + \phi_{I+1,J-1}}{2}\right) \dots \dots \dots \quad (3.18.b)
$$

Suku ke-3 :

$$
\frac{\partial}{\partial y}\left(\Gamma_{\phi}\frac{\partial\phi}{\partial y}\right) = \Gamma_{I,J+1/2}\left(\frac{\phi_{I+1,J+1} - \phi_{I+1,J}}{\Delta y}\right) - \Gamma_{I,J-1/2}\left(\frac{\phi_{I+1,J} - \phi_{I+1,J-1}}{\Delta y}\right) \dots \quad (3.18.c)
$$

Suku ke-4 :

S S<sup>I</sup> SI<sup>1</sup> I1,J ......................................................................... (3.18.d)

Sehingga bila persamaan 3.18 ini dijumlahkan seperti bentuk persamaan 3.16 dan sebagai variabel kemudian diadakan pengaturan, maka suku-sukunya dapat dikelompokkan kedalam variabel yang sama, sehingga bentuknya seperti berikut ini.

$$
\left[ \left( \frac{\Gamma_{I,J+1/2}}{\Delta y} - \frac{v_{I,J+1/2}}{2} \right) + \left( \frac{\Gamma_{J,J-1/2}}{\Delta y} + \frac{v_{I,J-1/2}}{2} \right) + \left( \frac{\Delta y}{\Delta x} u_{I,J} - S_{I,J-1/2} \right) \right] \phi_{I+1,J} - \left[ \left( \frac{\Gamma_{I,J+1/2}}{\Delta y} - \frac{v_{I,J+1/2}}{2} \right) \right] \phi_{I,J+1} - \left[ \left( \frac{\Gamma_{I,J-1/2}}{\Delta y} - \frac{v_{I,J-1/2}}{2} \right) \right] \phi_{I,J-1} - \left[ S_I + \frac{\Delta y}{\Delta x} u_{I,J} \phi_{I,J} \right] = 0
$$

Variasi  $\phi$  antara titik-titik grid pada arah vertikal (y) adalah linier, maka persamaan berikut ini dapat diperoleh.

2 1 4 I,1,J 6I1,J I1,J<sup>1</sup> I1,J<sup>1</sup> ...................................... (3.20)

Dengan memasukkan persamaan 3.20 kedalam persamaan 3.19 diperoleh :

3 2 2 2 2 1 4 2 1 4 2 1 4 6 1 2 1 2 1 2 1 2 1 2 1 1 2 1 2 1 1 1 2 1 2 1 1 1 ( ) ( ) ( ) ( , / , / , / , / / , , / , / , , / , / , , , P y v v y y S P y v y P y v y P y I J I J I J I J I I J I J I J I J I J I J I J I J I J I,J S<sup>I</sup> ) <sup>1</sup> 2 0 ................. (3.21)

$$
dengan, P = \frac{u_{I,J}}{\Delta x} \qquad ; \qquad \Omega = \frac{v_{I,J-1/2} - v_{I,J+1/2}}{\Delta y}
$$

Persamaan 3.21 dapat diekspresikan kedalam bentuk persamaan yang lebih sederhana, sebagai berikut.

$$
\phi_{I+1,J} = A_{I,J} \, \phi_{I+1,J+1} + B_{I,J} \, \phi_{I+1,J-1} - C_{I,J} \quad \dots \dots \dots \dots \dots \dots \dots \dots \dots \dots \tag{3.22}
$$

denngan A<sub>LJ</sub>, B<sub>LJ</sub> dan C<sub>LJ</sub> dapat didefinisikan sebagai :

AI,J = A'I,J / DI,J ................................................................ (3.23.a)

BI,J = B'I,J /DI,J ................................................................ (3.23.b)

$$
C_{I,J} = C_{I,J} / D_{I,J} \qquad \dots \qquad \dots \qquad \dots \qquad (3.23.c)
$$

$$
A'_{I,J} = -\frac{1}{4}(P+\Omega)\Delta y - v_{I,J+1/2} + \frac{2}{\Delta y}\Gamma_{I,J+1/2} \quad \dots \dots \dots \dots \dots \dots \dots \quad (3.24.a)
$$

$$
B'_{I,J} = -\frac{1}{4}(P+\Omega)\Delta y + v_{I,J-1/2} + \frac{2}{\Delta y}\Gamma_{I,J-1/2} \dots \dots \dots \dots \dots \dots \dots \quad (3.24.b)
$$

$$
C'_{I,J} = \frac{1}{4} P \Delta y [6\phi_{I,J} + \phi_{I,J+1} + \phi_{I,J-1}] + 2S_1 \dots \dots \dots \dots \dots \dots \dots \dots \dots \quad (3.24.c)
$$

$$
D'_{I,J} = A'_{I,J} + B'_{I,J} + 2P\Delta y - 2S_I
$$
................. (3.24.d)

dengan  $J = 2, 3, 4, ..., N+2$ .

Pada persamaan 5.22 term A, B, dan C adalah didefinisikan pada titik grid hulu saluran I, sehingga persamaan untuk  $\phi$  adalah linier, hal ini dapat diselesaikan dengan formula substitusi biasa. Pada persamaan 3.24.a dan 3.24.b jika suku persamaan berikut :

$$
v_{I,J+1/2} \gg \frac{2}{\Delta y} \Gamma_{I,J+1/2} \quad \text{atau} \ -v_{I,J-1/2} \gg \frac{2}{\Delta y} \Gamma_{I,J-1/2} \ \dots \dots \dots \dots \dots \tag{3.25}
$$

maka anggapan bahwa antara titik-titik grid profilnya linier tidak dapat diterima, yang mengakibatkan penyelesaian persamaan finite difference menjadi tidak stabil. Untuk menghindari hal ini, Patankar dan Spalding (dalam Kironoto, B.A., 1992) mengusulkan untuk menggantikan suku persamaan 3.25 tersebut, yaitu :

$$
\frac{2}{\Delta y} \Gamma_{I,J+1/2} \quad \text{dengan } \frac{1}{2} \left[ \frac{2}{\Delta y} \Gamma_{I,J+1/2} + \left| \frac{v_{I,J+1/2}}{2} \right| + \left| \frac{2}{\Delta y} \Gamma_{I,J+1/2} - \left| \frac{v_{I,J+1/2}}{2} \right| \right| \right]
$$
\n
$$
\frac{2}{\Delta y} \Gamma_{I,J-1/2} \quad \text{dengan } \frac{1}{2} \left[ \frac{2}{\Delta y} \Gamma_{I,J-1/2} + \left| \frac{v_{I,J-1/2}}{2} \right| + \left| \frac{2}{\Delta y} \Gamma_{I,J-1/2} - \left| \frac{v_{I,J-1/2}}{2} \right| \right| \right]
$$

sehingga pengaruh ketidakstabilan skema finite difference dapat dieliminasi. Persamaan 3.22 dapat ditransformasi kedalam suatu bentuk persamaan yang lebih sederhana, yaitu :

I,J A I,J I,J B I,J ' ' ' ' 1 ...................................................... (3.26)

dengan , A A B A I J I J I J I J ' ' ' ' , , , , 1 <sup>1</sup> ......................................................... (3.27)

$$
B''_{I,J} = \frac{B_{I,J} B''_{I,J-1} + C_{I,J}}{1 - B_{I,J} A''_{I,J-1}} \quad \dots \quad (3.28)
$$

A <sup>I</sup> A<sup>I</sup> ' ' ,2 ,2 ......................................................................... (3.29)

B' ' I,2 BI,2 2,1 C<sup>2</sup> ............................................................ (3.30)

Dengan menentukan suku-suku persamaan di atas, yaitu suku persamaan A''<sub>IJ</sub> dan B''<sub>IJ</sub> untuk J = 2, 3, 4, ..., N+2, maka akan diperoleh sebanyak N persamaan untuk (persamaan 3.26). Persamaan-persamaan ini dpat diselesaikan dengan substitusi biasa mulai dari  $\phi_{N+3}$ . Persamaan diferensial untuk titik grid 3 dan N+1 diperoleh dengan menggunakan nilai *slip* dari titik grid 2 dan N+2, seperti yang diperlihatkan pada Gambar 3.4 Dalam gambar tersebut, suatu bidang vertikal (dalam hal ini kedalaman aliran) terbagi menjadi beberapa pias (dengan jarak antar pias  $\Delta y$ ), yaitu dari titik grid 2 sampai dengan grid N+2. Subscrip 1 dan 2 atau N+3 dan N+2 masing-masing menggambarkan nilai yang sebenarnya dan nilai *slip*.

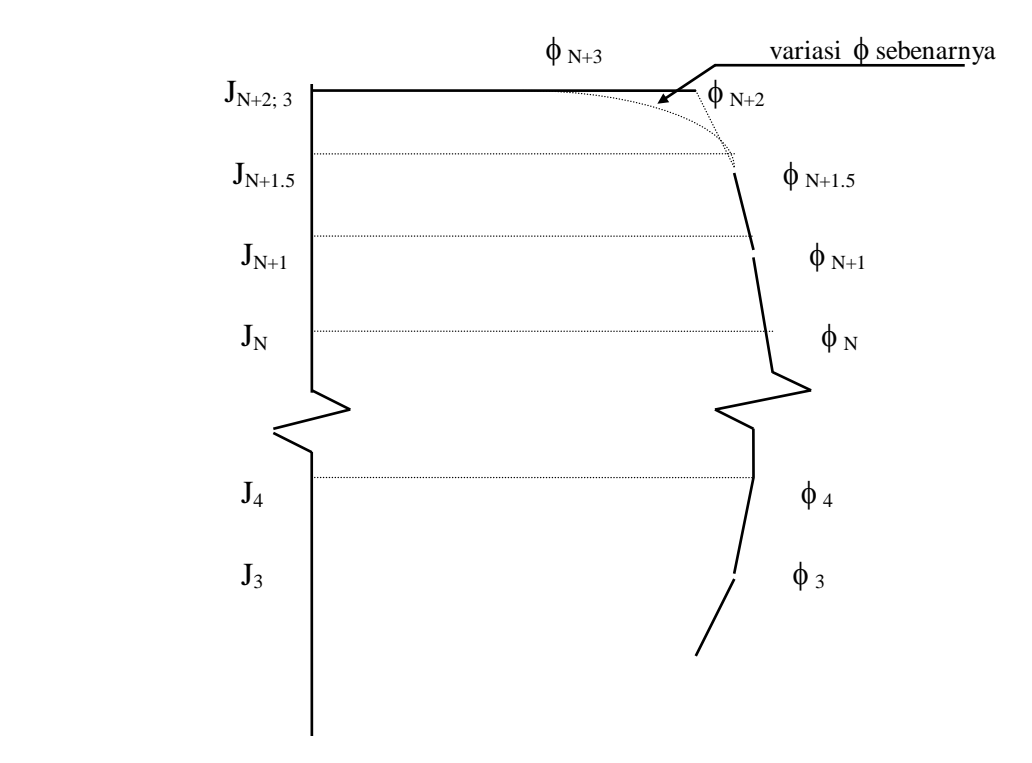

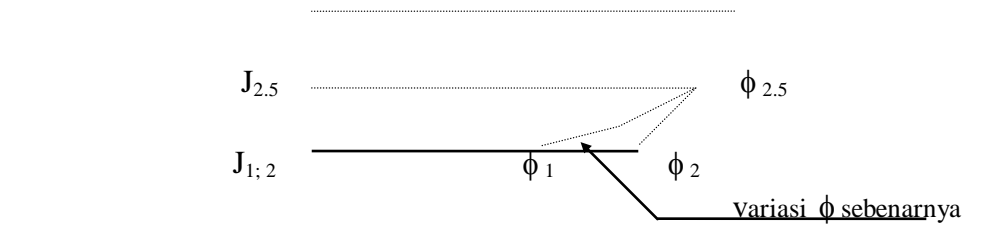

Gambar 3.4 Variasi nilai  $\phi$  untuk kondisi batas.

Sebagaimana yang telah dijelaskan sebelumnya bahwa dalam mentransformasikan perssamaan-persamaan pembentuk aliran ke dalam bentuk persamaan diferensial, dianggap bahwa variasi  $\phi$  antara titik-titik grid adalah linier. Anggapan ini bassanya cukup baik, dengan catatan jarak antar pias vertikal  $\Delta y$  tidak terlalu besar, kecuali pada titik-titik di dekat dasar (atau muka air). Jadi dalam penentuan persamaan diferensial pada titik 3 dan N+1, kesalahan nilai  $\phi$  akan sangat besar bila ditentukan berdasarkan nilai yang diperoleh dari titik 1 dan N+3. Untuk memperkecil kesalahan ini dipergunakan suatu nilai *slip*, yaitu dengan menambahkan titik grid yang berada antara titik 2 dan 3, dan titik N+1 dan N+2 adalah  $\Delta y/2$ . Dengan menggunakan jarak pias yang lebih kecil, maka nilai kesalahan yang terjadi akan lebih kecil, sehingga diperoleh nilai pendekatan yang lebih baik dari nilai yang sebenarnya.

## D. Konsentrasi Sedimen Suspensi

Kemudian distribusi sedimen suspensi dapat diperoleh dari persamaan difusi

untuk sedimen suspensi dengan persamaan berikut.

$$
w_s c + \Gamma \frac{\partial c}{\partial y} = 0 \quad \dots \quad \dots \quad \dots \quad \dots \quad \dots \quad \dots \quad \dots \quad (3.31)
$$

persamaan ini dapat ditulis sebagai :

$$
\Gamma \frac{dC}{dy} = -w_s C \qquad \Rightarrow \qquad \frac{dC}{C} = -w_s \frac{dy}{\Gamma}
$$

bila diintegralkan kedua sukunya untuk batas wilayah a sampai y seperti berikut.

$$
\int_{a}^{y} \frac{dC}{C} = -w_{s} \int_{a}^{y} \frac{dy}{\Gamma}
$$

ln C w dy a y s a y ln C - ln Ca = <sup>w</sup> dy s a y ln <sup>C</sup> Ca w dy C Ca e <sup>s</sup> a y w dy s a y C Ca Exp w dy s a y ..................................................... (3.32)

Dengan demikian distribusi konsentrasi sedimen suspensi dapat dihitung dengan menggunakan persamaan 3.32, untuk keperluan tersebut dibutuhkan dua besaran parameter, yaitu nilai konsentrasi acuan Ca dan distribusi difusivity  $\Gamma$ . Nilai Ca dapat dihitung dengan menggunakan persamaan 2.56 sedangkan nilai  $\Gamma$  dapat diperoleh dengan anggapan bahwa distribusi difusi turbulen (*eddy diffusivity*) proporsional dengan viskositas turbulen  $v_t$ , yaitu :

(y) (y) <sup>t</sup> ..................................................................... (3.33)

dengan  $\beta$  adalah suatu konstanta proporsional yang dapat diambil  $\beta=1$  atau dapat dihitung dengan menggunakan persamaan 2.25atau persamaan 2.26, sedangkan nilai  $v_t$  diperoleh dari hasil hitungan model matematika k- $\varepsilon$  menurut persamaan berikut.

$$
v_{t} = \frac{-\rho u_{f} v_{f}}{(du/dy)}
$$
 (3.34)

## E. Organisasi Model Turbulen k-

Untuk memahami model turbulen k- $\varepsilon$  dapat diawali dengan mengenal karakteristik organisasi model, secara umum model ini terdiri dari blok Input data, blok inisiasi data, blok pengolah data dan blok output/hasil.

Blok input data adalah suatu bagian awal dari program yang menerima informasi langsung dari luar yang diperlukan dalam proses hitungan. Bentuk inforrmasi masukan dapat berupa susunan data-data yang dikemas dalam suatu file atau dapat dibuat interaktif dengan pemakai agar mudah menyesuaikan dengan kondisi perubahan-perubahan tiap parameter yang diperlukan dalam hitungan komponen turbulensi dan konsentrasi sedimen suspensi. Data-data input yang diperlukan terutama adalah berupa parameter aliran dan parameter sedimen. Karena yang

dimodelkan adalah kasus aliran uniform dua dimensi yang bermuatan sedimen suspensi pada saluran terbuka.

Data-data sebagai paramater aliran meliputi ; kedalaman aliran (H), kecepatan aliran (u), debit satuan (q), kekasaran dasar (k), lebar saluran (b), kemiringan dasar saluran (SL). Parameter sedimen suspensi terdiri dari ; rapat massa butiran  $(\rho_s)$ , rapat massa air ( $\rho$ ) dan diameter partikel yang mewakili ( $D_{50}$ ) dan  $D_{90}$ .

Parameter data umum adalah sebagi berikut; jumlah tampang pada arah longitudinal, tipe batas dasar (solid boundary), tipe batas atas (free surface), panjang pias (DX) dan jarak dari tempat masuk dimana data akan dicetak, viskositas kinematik (v), konstanta von Karman  $(\kappa)$  dan percepatan gravitasi  $(G)$  serta parameter-parameter model turbulen.

Blok inisiasi data merupakan bagian dari program untuk menyiapkan variabelvariabel yang diperlukan dalam perhitungan tetapi belum ada dalam data input. Parameter yang dipersiapkan pada inisiasi data ini merupakan parameter yang disusun dari parameter-parameter input data, seperti jari-jari hidraulik, konstanta integrasi (Br), kecepatan jatuh partikel, konsentrasi acuan, parameter Rouse, jumlah grid pada tampang vertikal (diskritisasi) dan ketebalannya, faktor-faktor difusi, konsentrasi sedimen suspensi awal, kondisi batas dan kondisi awal. Jadi pada blok inisiasi ini dipersiapkan parameter-parameter yang merupakan nilai-nilai kondisi awal sebelum dilakukan iterasi untuk perhitungan tampang berikutnya.

Blok pengolah data, merupakan blok penyelesaian dan perhitungan persamaan-persamaan matematika untuk aliran turbulen dan persamaan transport untuk memperoleh konsentrasi sedimen suspensi, dalam blok inilah data-data yang telah dipersiapkan sebelumnya diperlukan. Data-data tersebut terutama diperlukan dalam perhitungan kondisi awal pada tampang di hulu saluran, sehingga untuk keperluan perhitungan berikutnya hasil perhitungan ini akan merupakan input pada tampang berikutnya, dan demikian seterusnya perhitungan dilakukan hingga ke arah hilir saluran sesuai dengan jumlah loop yang telah ditentukan.

Blok output/hasil merupakan bagian akhir dari program yang terdiri dari statement-statement untuk menuliskan hasil perhitungan kedalam format-format tertentu, sehingga hasil perhitungan dapat ditampilkan dalam bentuk yang mudah dipahami dan mudah dibaca oleh program lain dalam rangka mempresentasikan hasil dalam bentuk grafik.

# F. Program Model Aliran Turbulen k-

Model aliran turbulen k- $\varepsilon$  yang disusun dalam penelitian ini akan disimulasikan dengan bantuan komputer, untuk keperluan tersebut program komputer agar dapat disimulasikan dibuat dalam bahasa FORTRAN dengan *compiler* WATFOR 77 versi 1.4. Program dibuat dalam struktur yang sederhana dengan tampilan yang interaktif, dengan input data primer berupa kedalaman aliran, debit per satuan lebar, kekasaran dasar, lebar saluran, rapat massa dan diameter partikel bed material. Sedangkan output berupa distribusi kecepatan aliran, konsentrasi sedimen suspensi, energi kinetik, energi dissipasi dan diffusifity. Program komputer yang dibuat dalam bahasa Fortran sebagai berikut.

WATFOR-77 V1.4 (c) 1986 - WATCOM Systems Inc. 00/02/19 06:35:52 Options: xtype,list,extensions,warnings,terminal,check

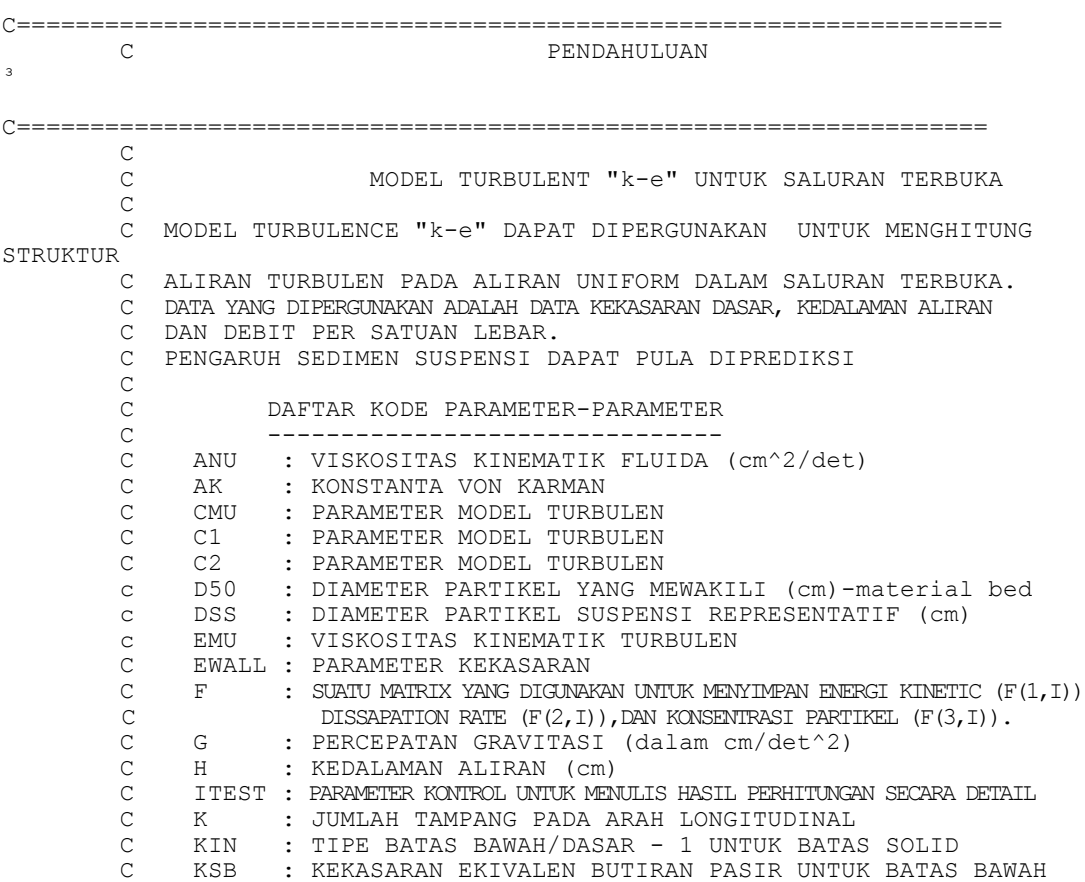

 C RHOS : RAPAT MASSA BUTIRAN SEDIMEN (gr/cm^3) C RHO : RAPAT MASSA FLUIDA/AIR (gr/cm^3) C RHIDR : JARI-JARI HIDRAULIK C RBED : JARI-JARI HIDRAULIK YG BERHUBUNGAN DGN DASAR C SL : KEMIRINGAN DASAR SLURAN C U : KECEPATAN TAMPANG c VSTI : KECEPATAN GESEK DASAR C==================================================================  $\Gamma$  1 REAL KSB,KST,LEVAC 2 CHARACTER\*8 OutNam \*EXTENSION\* other compilers may not allow non-standard characters 3 CHARACTER\*1 HURUF, SUS 4 PARAMETER (G=981.00)<br>5 DIMENSION Y(51), F(5, DIMENSION Y(51), F(5,51), EMU(51), UAVR(51), DUDY(51), SU(5,51),  $.SD(5, 51)$ ,  $AU(51)$ ,  $BU(51)$ ,  $CU(51)$ ,  $V(51)$ ,  $A(5, 51)$ ,  $B(5, 51)$ , .C(5,51),DUDYT(51),TAO(51),DIST(51),UU(51),UD(51),FDIFI(5), .FDIFE(5),SEDCOM(51),CSUS(51),eta(24),difmon(24),agral(24),deta(24) 6 COMMON/BLOCK1/ANU,AK,YI,YE,EWALL,PR(5),U(51),SIGMA(5,51),NP3, .NP2,NP1,RE,S,SHALF,UREF,YREF,EWALL1 7 LOGICAL Ada C----------------------------------------------------------------- 72 CHAPTER SATU : PARAMETER INPUT UNTUK ALIRAN, SEDIMEN DAN FILE C----------------------------------------------------------------- C C \*\*\* INPUT: DISIMPAN DI FILE,(ISF=1); TIDAK DISIMPAN, (ISF=0) 8 DATA ISF/1/ C C \*\*\* INPUT DATA : UMUM 9 DATA K,KIN,ITEST/90000,1,0/ **C**  C \*\*\* INPUT DATA: PARAMETER ALIRAN C \*\*\* KED.AIR(cm), DEBIT SATUAN(cm^2/det), KEKAS.DASAR(cm), LEBAR SAL.(cm) 10 DATA H,QUNIT,SUHU,SL,BFLUM/15.50,249.834,28.75,0.001220,60.00/ **C**  C \*\*\* INPUT DATA: JARAK DARI TEMPAT MASUK (CM) DIMANA DATA AKAN DIPRINT 11 DATA DX,XPRINT/0.5,999.00/  $\cap$  C \*\*\* INPUT DATA: RAPAT MASSA BED MATERIAL 12 DATA RHOS,RHO/2.57,1.0/  $\cap$  C \*\*\* INPUT DATA: DIAMETER PARTIKEL MATERIAL BED (cm) 13 DATA D16,D35,D50,D65,D84,D90/0.016,0.036,0.048,0.067,0.125,0.140/ c c Membuat file untuk menyimpan hasil<br>14 IF(ISF.NE.1) GO TO 18 IF(ISF.NE.1) GO TO 18 15 1 WRITE(\*,'(A, \$)')'NAMA FILE PENYIMPAN HASIL :' \*EXTENSION\* \$ or \ format code may not be supported by other compilers 16 READ(\*,'(A)') OutNam 17 write $(*, *)$  18 if(OutNam.EQ. ' ') STOP'HARAP DIISI NAMA FILENYA !!!' 19 INQUIRE(FILE=OutNam, EXIST=Ada)<br>20 if(Ada) THEN if(Ada) THEN 21 2 WRITE(\*,'(A)') 'NAMA FILENYA SUDAH ADA DI DIRECTORY !!!' 22 write $(*, *)$  23 WRITE(\*,'(A,\$)') ' Overwrite (Y/T) ?' \*EXTENSION\* \$ or \ format code may not be supported by other compilers 24 READ(\*,'(A1)') HURUF 25 write $(*, *)$  26 IF((HURUF.EQ.'T') .OR. (HURUF.EQ.'t')) GOTO 1  $IF(\n(HURUF.NE.YY') . AND. (HURUF.NE.YY')) GOTO 2\n$ 28 ENDIF

```
c
      29 OPEN(UNIT=2,FILE=OutNam)
         C
         C-----------------------------------------------------------------
--
         CHAPTER DUA : KARAKTERISTIK FLUIDA DAN PARAMETER TURBULEN
 C-----------------------------------------------------------------
--
      30 18 X = 0.00
     31 area=bflum*h<br>32 perim=2.*h+b
               32 perim=2.*h+bflum
      33 RHIDR=area/perim
      34 UX=QUNIT/H
      35 WRITE(*,'(A,$)')'NILAI KEKASARAN DASAR (ks) :'
*EXTENSION* $ or \ format code may not be supported by other compilers
      36 READ(*,*) KSB
     c viskositas kinematic (cm^2/det)-fungsi suhu<br>37 \text{ANU1}=1.78717-(0.0581625* \text{SUHU})+(0.001164)ANU1=1.78717-(0.0581625*SUHU)+(0.0011642*SUHU**2)-
(0.00001057*
     ! SUHU**3)<br>38 ANU=ANU1
               38 ANU=ANU1*1E-2
         c
         C Radius hydraulic yang berhubungan dengan dasar (Rbed)-Vanoni&Brook
     c \frac{1977:110}{2} (Garde, 1977:110)
               39 fricti=area*8.0*g*sl/(perim*ux*ux)
      40 perimw=2.0*h
      41 perimb=bflum
     42 Reynol=ux*h/anu<br>43 rat=reynol/fric
               43 rat=reynol/fricti
      44 frictw=0.3011*(rat**(-0.1802))
      45 frictb=((perim*fricti)-(perimw*frictw))/perimb
      46 Rbed=frictb*ux*ux/(8.0*g*sl)
      47 VSTI=SQRT(G*RBED*SL)
      48 AK = 0.40
      49 IF ((VSTI*KSB/ANU).GT.5.0) GO TO 20
     50 EWALL1 = 9.00<br>51 20 XX = ALOG(VST
           20 \text{ XX} = \text{ALOG}(\text{VSTI*KSB/ANU}) 52 BS = (2.50*XX+5.50)*EXP(-0.217*XX*XX)+8.5*(1.0-EXP(-
0.217*XX*XX))<br>53
              EWALL1 = EXP(AK*BS)*ANU/(VSTI*KSB)54 CMU = 0.09<br>55 CONST = 0.03CONF = 0.0356 C1 = 1.44<br>57 C2 = 1.92= 1.92c
         C Standard geometrik, Parameter partikel dan level acuan
        \overline{C}58 GEOSD=0.5*((D84/D50)+(D50/D16))<br>59 aeo=aeosd-1.0
               59 geo=geosd-1.0
      60 SPDEN=RHOS/RHO
      61 SSS=SPDEN-1.0
     62 str=ss*g/(anu*anu)<br>63 DSTAR=D50*(str**0.3
              DSTAR = D50*(str**0.3333) 64 LEVAC=0.035*H
      65 REF=LEVAC/(H-LEVAC)
         C Koef. Chezy akibat butiran (roughness of sediment bed)
     66<sup>c</sup>
               66 CPRIM=18.0*ALOG10((12.0*RBED)/(3.0*D90))
         c
     c kecepatan geser dasar effektif yg. berhubungan dgn. butiran<br>67         USPRIM=(SORT(G)/CPRIM)*UX
              USPRIM=(SQRT(G)/CPRIM)*UX
      68 IF(USPRIM.GT.VSTI) USPRIM=VSTI
         c perhitungan kecepatan geser kritis (USCR)-menurut SHIELD CURVE
         c (van Rijn.,L.C., 
1984)
      69 IF(DSTAR.LE.4.0) CRIMOP=0.24/DSTAR
      70 IF(DSTAR.LE.10.0.AND. DSTAR.GT.4.0) 
CRIMOP=0.14/ (DSTAR**0.64)
```

```
IF(DSTAR.LE.20.0.AND. DSTAR.GT.10.0)
     71CRIMOP=0.04/ (DSTAR**0.1)72
             IF(DSTAR.LE.150.0.AND. DSTAR.GT.20.0)
CRIMOP=0.013*(DSTAR**0.29)73IF(DSTAR.GT.150.) CRIMOP=0.055
              USCR=SQRT(CRIMOP*SSS*G*D50)
     74
        \mathcal{C}C parameter tingkat angkutan & diameter partikel suspensi
representatif
       \overline{c}75
              UKRIT=USCR*USCR
     76
              TSP=((USPRIM*USPRIM)-UKRIT)/UKRIT
     77
              DSS=D50*(1.+ (0.011*GE0*(TSP-25.0)))\mathsf{C}c kecepatan jatuh partikel<br>ff=0.01*sss*g*dss*dss*dss/(anu*anu)
     78
              WW = SQRT(1.0 + \bar{f}f) - 1.079
     80
              IF(DSS.LT.0.01) FALLV=0.05555556*(SSS*G*DSS*DSS/ANU)
     81
              IF(DSS.LE. 0.1. AND. DSS. GE. 0.01) FALLV=10. * (ANU/DSS) *WW
              IF(DSS.GT.0.1) FALLV=1.1*SQRT(SSS*G*DSS)
     82
        C Konsentrasi acuan/an effective boundary concentration
        \mathsf{C}(Rijn equation - gr/ltr)
     83
              CA=1000.0*RHOS*0.015*(D50/LEVAC)*(TSP*1.5)/(DSTAR**0.3))C Rouse parameter
        \Gamma84
              bet=fallv/vsti
     85
              beta=1.+(2.*bet*bet)ROUSE1=FALLV/(BETA*AK*VSTI)
     8687
              ROUSE=FALLV/(AK*VSTI)
        0--------------------------
        CHAPTER TIGA : PEMILIHAN GRID NUMERIK
        C = - - - - - -\frac{1}{2}______________________
        \mathsf{C}Perhitungan wilayah dinding (YI AND YE)
        \overline{C}88
              N = 2089
              NP1 = N+190
              NP2 = N+291NP3 = N+392DY = H/N93
              YI = 0.5 * DY94
              YE = 0.5 * DY\, C
        CPERHITUNGAN JARAK TITIK-TITIK GRID DARI DASAR SALURAN
        \overline{C}9.5
              Y(1) = 0.0096
              Y(2) = 0.0097
              Y(NP3) = H98
              Y(NP2) = HDO 40 I=3, NPI99
    100Y(I) = Y(I-1) + DY101
           40 CONTINUE
        C = - - - - - - - - - - -CHAPTER EMPAT : PEMILIHAN DEPENDENT VARIABLE
        C = - - - -102
              NEQ = 4103
              NPH = NEO-1\overline{C}C PROPORTIONALITY FACTORS FOR DIFFUSIVITIES (SIGMA)
        \mathsf C104DO 50 I=1, NP3
    105
                  SIGMA(1, I) = 1.0SIGMA(2, 1) = 1.3106107SIGMA(3, I) = 1.0108
           50 CONTINUE
```
 $\cap$ KONDISI AWAL UNTUK K dan E  $C = -1$ \_\_\_\_\_\_\_\_\_\_\_\_\_\_\_\_\_\_\_\_\_\_\_\_\_\_\_\_\_\_\_ --------------------109 AKW=VSTI\*\*2./SQRT(CMU)  $EW = VSTI * *3. / (AK * YI)$  $110$ 111 DO 97 IKW=1, NP3  $F(1,IKW) = AKW$ 112 113  $F(2,1KN)=EW$ 97 114 CONTINUE  $\cap$ C PERHITUNGAN AWAL VISKOSITAS EFEKTIF (EMU)  $\mathsf C$ 115  $LOOP = 110$ 116 DO 110 I=2, NP2 117 IF(F(2,I).EQ.0) WRITE  $(*,435)$  LOOP 118 EMU (I) = CMU \* F (1, I) \* \* 2/F (2, I) 119 110 CONTINUE  $EMU(1) = EMU(2)$  $120$  $121$  $EMU(NP3) = EMU(NP2)$ ( -----------------------------------------------------------------PERHITUNGAN SEDIMEN SUSPENSI  $\mathcal{C}$ C---------------------------------\_\_\_\_\_\_\_\_\_\_\_\_\_\_\_\_\_\_\_\_\_\_\_ 122 DO 60 I=1, NP3  $CSUS (I) = 0.0$ 123 124  $SEDCOM(I) = 0.00$ 125 60 CONTINUE  $126$ write  $(* , *)$ 127 31 write $(*, 32)$ 32 format (11x, 'Metoda menghitung DISTRIBUSI SEDIMEN SUSPENSI : '//  $128$  $\mathbf{L}$ Rouse : r'// van Rijn-Rouse : v'// Model turbulen k-e : t',//) 129 write  $(*, '(A, $)!)$ ' Metoda yang dipilih : ' \*EXTENSION\* \$ or \ format code may not be supported by other compilers read  $(*, '(A1)')$  sus 130 write  $(*, *)$ 131 if(sus.eq.'') then 132 133 write  $(* , * )$ 134 stop' HARAP DITULIS METODENYA  $\ldots$  .  $\mathbb{P}^{\mathsf{r}}$ 135 endif 136 if(sus.eq.'R'.or.sus.eq.'r') go to 33 137 if(sus.eq. 'V'.or.sus.eq. 'v') go to 34 if(sus.ne.'T'.and.sus.ne.'t') go to 31 138 go to 35 139  $\mathsf{C}$ c Distribusi konsentrasi sedimen suspensi (Rouse-equation) 140 33 DO 70 IR=3, NP3 141 CSUS (IR)=CA\*((((H-Y(IR))/Y(IR))\*REF)\*\*ROUSE1) 70 CONTINUE 142 143 go to 73 c Distribusi konsentrasi sedimen suspensi (modifikasi van Rijn-Rouse) 144 34 DO 71 IR=3, NP3 145 IF(Y(IR).LE.  $(0.5*H)$ ) then CSUS (IR) = CA\*((((H-Y(IR))/Y(IR)) \* ref) \* \* ROUSE1) 146 147 else CSUS(IR)=CA\*(ref\*\*ROUSE1)\*EXP((-4\*ROUSE1)\*((Y(IR)/H)-148  $0.5)$ ) 149 endif 71 CONTINUE  $150$ 151 go to 73 C Distribusi konsentrasi sedimen suspensi (model turbulen k-e)  $c35$   $AA = N$ DO 72 I=3, NP3  $\mathcal{C}$  $AI = I$  $\mathsf{C}$ CSUS(I) =  $CA*(AA/(AI-2.)-1.0)/19.0)**(2.5*FALLY/2.365)$  $\mathcal{C}$ CSUS(I)= $CA*EXP$ ((-FALLV/(BETA\*emu(I))))  $\mathsf{C}$  $print*, \text{csus}(i)$  $\mathcal{C}$ c 72 CONTINUE pause  $\mathsf{C}$ 

```
152
         35 DO 78 KR=3, NP3
    153
                ETA (KR) = Y (KR) / H154
                deta(KR) = eta (kr) / N155
         78
             CONTINUE
    156
              DO 79 I=3, NP3
    157
               DIFMON(I)=EMU(I)/(VSTI*H)
    158
          79 CONTINUE
    159
              DO 82 I=3, NP3
                IF(I.EQ.NP3) DIFMON(NP3+1)=DIFMON(NP3)
    160
   161
                AGRAL(I)=((1./DIFMON(I))+(1./DIFMON(I+1))) *0.5*deta(I)
    162
           82 continue
    163
              DO 98 I=3, NP3
   164
                 CSUS(I)=CA*EXP((-FALLV*AGRAL(I))/(BETA*VSTI))
    165
          98 CONTINUE
        \overline{C}73 DO 80 I=3, NP1
   166
   167
                SEDCOM(I) = FALLV*G*CSUS(I)*((RHOS-RHO)/RHO)*1.0E-06
   168
           80 CONTINUE
        c kondisi awal konsentrasi
    169
           DO 99 IKW=1, NP3
   170F(3, IKW) = CSUS(IKW)171
        99 CONTINUE
        CHAPTER LIMA : KONDISI BATAS DAN KONDISI AWAL
        172
             DO 90 I=1, NP3
    173
                 V(I) = 0.00174
           90 CONTINUE
       \mathcal{C}175
                DO 91 IM=1,10000
                   QUNIT1 = (DY*(0.45+0.75)*UX/2.+176
                   (0.75+0.9) *UX/2.+(0.9+1.0) *UX/2.+(N-3) *UX))
   177
                   IF (ABS (QUNIT1-QUNIT) .LE.0.01) GO TO 92
   178
                   IF (QUNIT1.GT.QUNIT) GO TO 93
   179
                   UX = UX + 0.001180
                   GO TO 91
    181
        93
                   UX=UX-0.00191
    182
               CONTINUE
        \mathtt{C}183 92
               UX1=0.0*UX184
                UX2 = 0.45*UX185
                UX3=0.75*UX186
                UX4 = 0.90*UX187
                U(1) = UX1188
                U(2) = UX2189
                U(3) = UX3190
                U(4) = UX4191
              DO 95 IP=5, NP3
                    {\tt U} ( {\tt IP} ) ={\tt U}{\tt X}192
          95 CONTINUE
    193c perhitungan kecepatan dengan metode Einstein et al.
             do 95 IP=5, np3
        \mathsf{C}\mathsf C\texttt{U(IP)} = (\texttt{vsti*2.3/ak}) * \texttt{alog10(y(IP) / (35.45*ksb))} + (17.66* \texttt{vsti})c 95 continue
        PERHITUNGAN FLUX AWAL
        \mathcal{C}\mathcal{C}194
              SUM1 = 0.00195
              SUM2 = 0.00196
              SUM3 = 0.00SUM4 = 0.00197
    198
              DO 100 I=2, NP1
    199
                SUM1 = SUM1+(U(I)+U(I+1)) *DY/2.0
    200
                SUM2 = SUM2+(F(1, I)+F(1, I+1)) *DY/2.0
    201
                SUM3 = SUM3+ (F(2, I) + F(2, I+1)) * DY/2.0202
                SUM4 = SUM4+(F(3, I) *U(I) +F(3, I+1) *U(I+1)) *DY/2.0
```
 204 FLUXD = SUM1 C========================================================================= CHAPTER ENAM : MENCETAK PARAMETER-PARAMETER ALIRAN DAN DISTRIBUSI AWAL C========================================================================= 205 IF(ISF.EQ.1) GO TO 801 206 WRITE (\*,450) 207 WRITE (\*,460) WRITE  $(*,465)$  209 WRITE (\*,480) 210 WRITE (\*,470) H,SL,KSB,CA 211 WRITE (\*,550) VSTI 212 **WRITE (\*,560) SUM1**<br>213 **WRITE (\*,450)** WRITE  $(*,450)$ 214 WRITE  $(*, *) ' \dots$  tunggu sedang menghitung !'<br>215 READ  $(*, *)$ READ  $(*, *)$  216 WRITE (\*,491) DO 128 I=1,NP2 218 IF(I.EQ.2)GO TO 128 219 WRITE  $(*,500)$  Y(I),U(I),F(1,I),F(2,I),F(3,I),EMU(I)<br>220 128 CONTINUE CONTINUE 221 GO TO 802<br>222 801 CONTINUE CONTINUE 223 WRITE (2,460)<br>224 WRITE (2,465) 224 WRITE (2,465)<br>225 WRITE (2,480) 225 WRITE (2,480)<br>226 WRITE (2,470) WRITE  $(2,470)$  H, SL, KSB, CA 227 WRITE (\*,470) H,SL,KSB,CA 228 WRITE (2,550) VSTI WRITE  $(*,550)$  VSTI 230 **WRITE (2,560) SUM1**<br>231 **WRITE (\*,560) SUM1** 231 WRITE  $(*, 560)$  SUM1<br>232 Write  $(*, *)$ write (\*, \*) 233 pause' enter untuk melanjutkan ...!'  $W$ RITE  $(2, 450)$ 235 WRITE (2,491)<br>236 DO 120 I=1,NE 236 DO 120 I=1,NP2 237 IF(I.EQ.2)GO TO 120 238 WRITE (\*,500) Y(I),U(I),F(1,I),F(2,I),F(3,I),EMU(I)<br>239 WRITE (2.500) Y(I),U(I),F(1,I),F(2,I),F(3,I),EMU(I) 239 WRITE  $(2,500) Y(I),U(I),F(I,I),F(2,I),F(3,I),EMU(I)$ <br>240 120 CONTINUE 240 120 CONTINUE<br>241 WRITE (2  $W$ RITE  $(2, 451)$  242 WRITE (\*,\*)'........ FILE TELAH DISIMPAN ........!' 243 write $(*, *)$ 244 802 WRITE $(*, *)$ '......... enter untuk melanjutkan !!' 245 READ( $*, *$ ) 246 WRITE (\*,502) 247 502 FORMAT(20(/),20X,' \*\*\*\*\* HITUNGAN DIMULAI \*\*\*\*\*') 248 WRITE (\*,503)<br>249 503 FORMAT (10(/))  $FORMAT(10 (/))$ C=================================================================== CHAPTER TUJUH : PERSIAPAN UNTUK PERHITUNGAN MAJU C----------------------------------------------------------------- --  $C$  mulai tulis iterasi<br>250  $X = X+DX$  $250$   $X = X+DX$ <br>  $251$   $FLUX1=F$  251 FLUX1=FLUXD C================================================================== 252 DO 430 L=1,K 253 DO 130 I=1, NP3<br>254 UU(I) = U(I)  $UU(I) = U(I)$ 

203 100 CONTINUE

 255 130 CONTINUE 256 FLUXU = FLUXD

 $\cap$ 

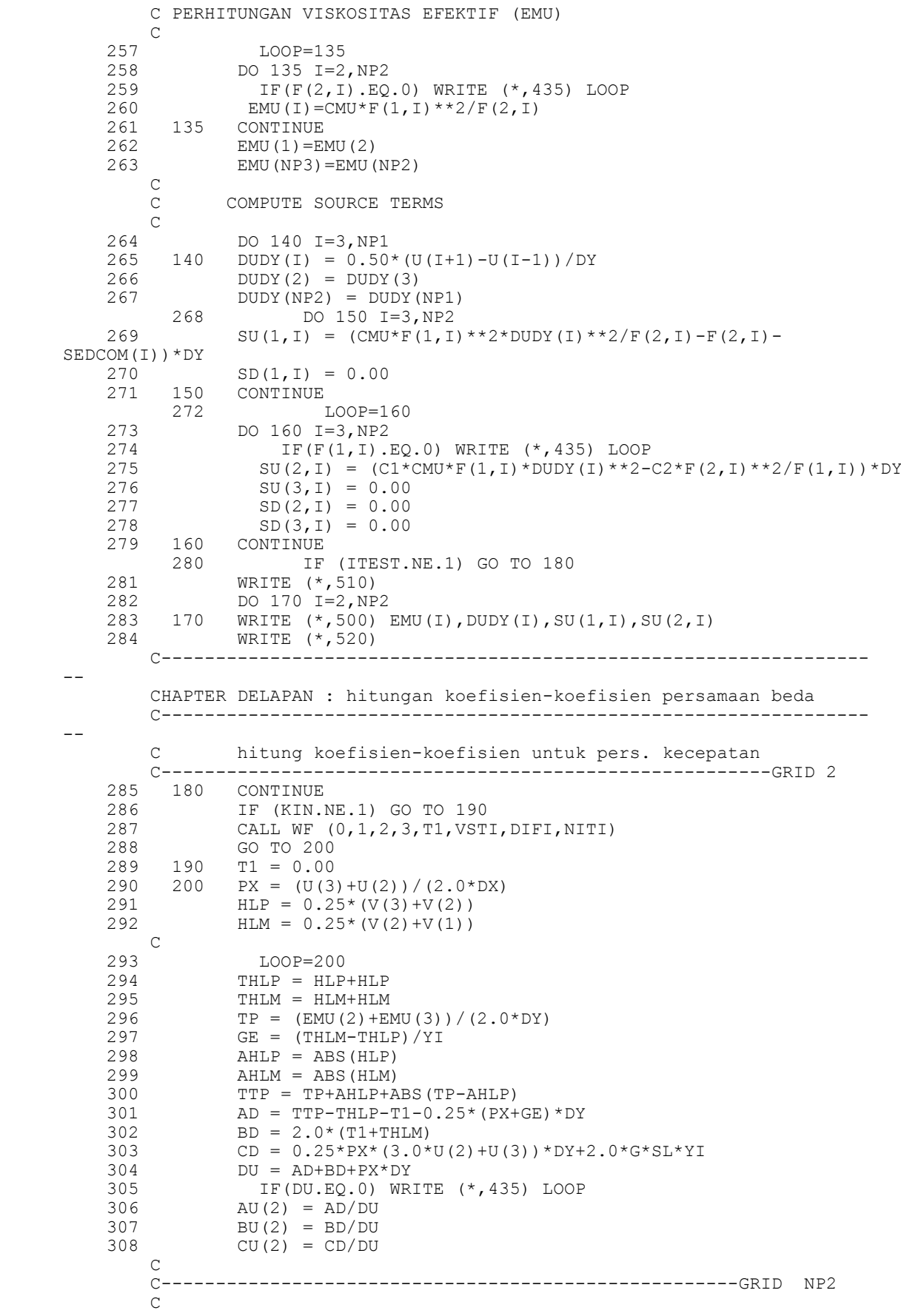

 309 210 TNP3 = 0.00 310 220 PX =  $(U(NP1)+U(NP2)) / (2.0*DX)$ <br>311  $LOOP=220$ 311 LOOP=220<br>312 HIM = 0.25  $HLM = 0.25*(V(NP2)+V(NP1))$  $313$  HLP =  $0.25*(V(NP3)+V(NP2))$  $314$  THLM = HLM+HLM 315 THLP = HLP+HLP<br>316 AHLM = ABS(HLM  $AHLM = ABS(HLM)$ 317 TM =  $(EMU(NP2) + EMU(NP1)) / (2.0 * DY)$  $318$  GE = (THLM-THLP)/YE<br> $319$  TTM = TM+AHLM+ABS(T)  $TTM = TM+AHLM+ABS(TM-AHLM)$ 320  $AD = 2.0*(TNP3-THLP)$  $321$  BD = TTM+THLM-TNP3-0.25\* (PX+GE) \*DY 322 CD = 0.25\*PX\*(3.0\*U(NP2)+U(NP1))\*DY+2.0\*G\*SL\*YE  $323$  DU = AD+BD+PX\*DY<br>324 TF(DU.EO.0) IF(DU.EQ.0) WRITE  $(*,435)$  LOOP  $325$  AU(NP2) = AD/DU<br> $326$  BU(NP2) = BD/DU  $BU(NP2) = BD/DU$  $327$  CU(NP2) = CD/DU C ---------------- GRIDS ARAH VERTIKAL<br>328 DO 240 I=3.NP1 DO 240 I=3,NP1 329  $PX = U(I)/DX$ 330 HLP =  $0.25*(V(I+1)+V(I))$ 331 HLM =  $0.25*(V(I)+V(I-1))$ <br>332 THLP = HLP+HLP  $THLP = HLP+HLP$  $333$ <br> $334$ <br> $TP = 0.5*(EMU))$  $334$  TP = 0.5\* (EMU(I+1) +EMU(I))/DY<br>335 TM = 0.50\* (EMU(I) +EMU(I-1))/D 335 TM =  $0.50*(EMU(T) + EMU(T-1))/DY$ <br>336 GE = (THLM-THLP)/DY  $GE = (THLM-THLP)/DY$  337 AHLP = ABS(HLP) 338 AHLM = ABS(HLM)  $TTP = TP+AHLP+ABS(TP-AHLP)$ <sup>340</sup> TTM = TM+AHLM+ABS(TM-AHLM)<br>341 AD = TTP-THLP-0.25\*(PX+GE)  $AD = TTP-THLP-0.25*(PX+GE)*DY$  $342$  BD = TTM+THLM-0.25\*(PX+GE)\*DY 343 CD =  $0.25*PX*(3.0*U(I)*2.0*DY+U(I+1)*DY+U(I-1))$ 1)\*DY)+2.0\*G\*SL\*DY 344 LOOP=225  $345$  DU = AD+BD+2.0\*PX\*DY 346 IF(DU.EQ.0) WRITE (\*,435) LOOP  $347$  AU(I) = AD/DU<br>348 BU(I) = BD/DU  $BU(I) = BD/DU$  $349$  CU(I) = CD/DU C C MENGHITUNG KOEFISIEN LAINNYA  $rac{C}{350}$ IF (NEQ.EQ.1) GO TO 240 351 DO 230 J=1, NPH<br>352 TMF =  $0.5*$  (E) TMF =  $0.5*(EMU(I) + EMU(I-1)) / (DY*SIGMA(J,I))$ 353 TPF =  $0.5*(EMU(I) + EMU(I+1))/(DY*SIGMA(J,I))$  354 TTMF = TMF+AHLM+ABS(TMF-AHLM) 355 TTPF = TPF+AHLP+ABS(TPF-AHLP)<br>356 AD = TTPF-THLP-0.25\*(PX+GE)\*D  $356$   $AD = TTPF-THLP-0.25*(PX+GE)*DY$ <br> $357$   $BD = TTMF+THLM-0.25*(PX+GE)*DY$  $BD = TTMF+THLM-0.25*(PX+GE)*DY$ 358 CD =  $0.25*PX*(6.0*DY*F(J,I)+F(J,I+1)*DY+F(J,I-1)*DY)+2.0*SU$  $\qquad \qquad$   $\qquad \qquad$   $\qquad$   $\qquad$ 359  $DF = AD+BD+PX*2.0*DY-2.0*D(J,I)$  360 LOOP=227 361 IF(DF.EQ.0) WRITE (\*,435) LOOP<br>362 A(J,I) = AD/DF  $A(J,I) = AD/DF$ 363  $B(J, I) = BD/DF$ 364  $C(J,I) = CD/DF$  365 230 CONTINUE 366 240 CONTINUE 367 IF (ITEST.NE.1) GO TO 260 368 DO 250 I=2, NP2<br>369 250 WRITE 369 250 WRITE (\*,530)U(I),BU(I),CU(I),(A(J,I),B(J,I),C(J,I),J=1,NPH)

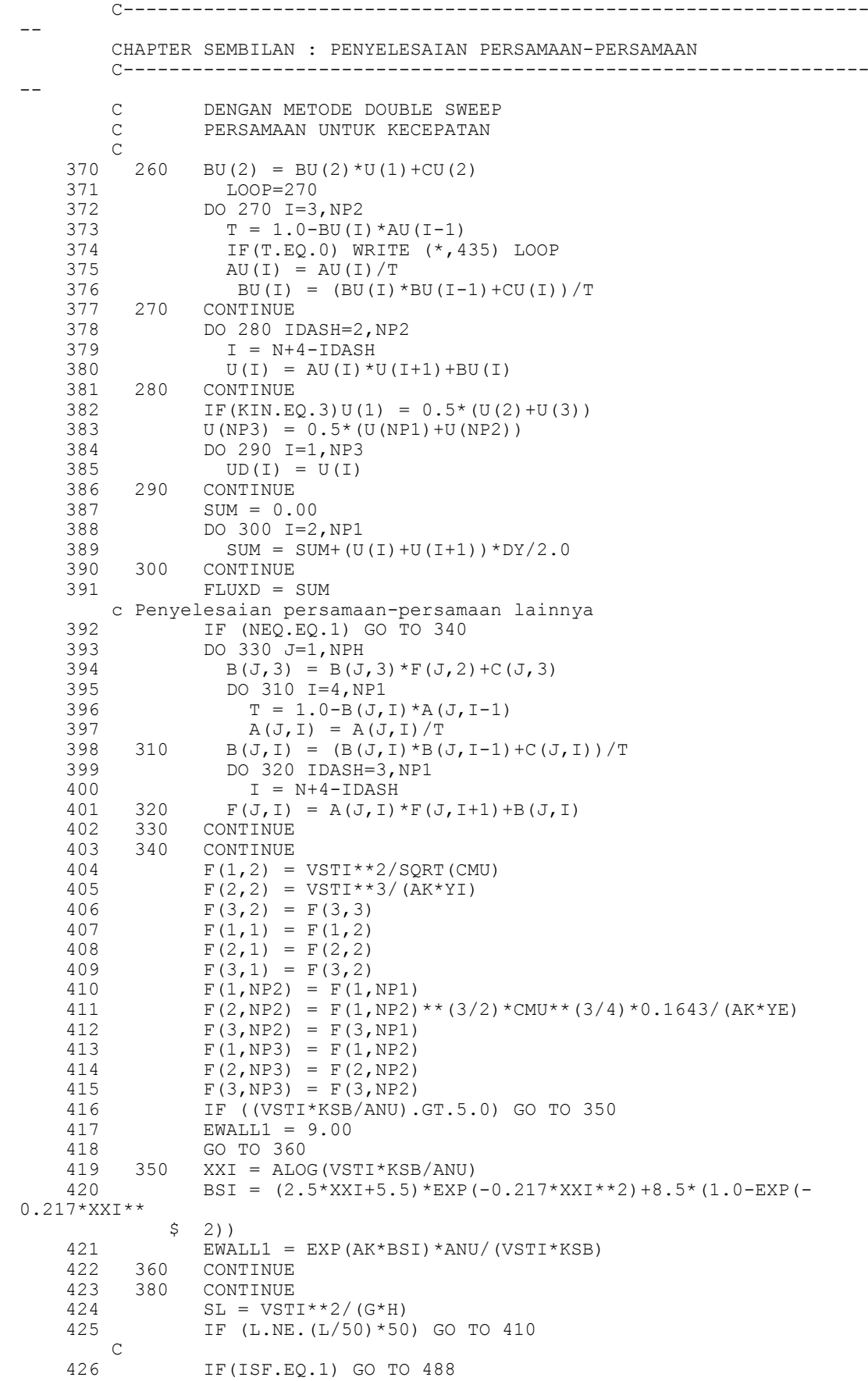

 427 WRITE (\*,381)X,VSTI,FLUX1,sum4 428 381 FORMAT('HITUNGAN SAMPAI PADA X :',F7.2,' cm ', ! ';  $u^* = '$ ,  $F7.3$ , '  $cm/s$ ;  $q = '$ ,  $F8.3$ , '  $cm^2/s$ ;',/,'Qss',F9.5,  $!\qquad \qquad \text{gr/cm}^2.\text{s'}$  C----------------------------------------------------------------- -- C JIKA INGIN DIKETAHUI HASIL HITUNGAN UNTUK SETIAP DX C-----------------------------------------------------------------  $-$  429 WRITE (\*,491) 430 DO 399 I=1,NP2 431 IF(I.EQ.2)GO TO 399 432 WRITE (\*,500) Y(I),U(I),F(1,I),F(2,I),F(3,I),EMU(I) 433 399 CONTINUE 434 GO TO 489 435 488 CONTINUE<br>436 WRITE (\* WRITE  $(*,387)X,YSTI,FLUX1$  437 WRITE (2,388)X,VSTI,FLUX1,sum4/1000.0 438 387 FORMAT(//'HITUNGAN SAMPAI PADA X :',F7.2,' cm ', ! ';  $u^* = '$ ,  $F7.3$ , ' cm/s;  $q = '$ ,  $F8.3$ , ' cm<sup>2</sup>/s') 439 388 FORMAT(//'HITUNGAN SAMPAI PADA X :',F7.2,' cm ', ! ';  $u^* = 1$ ,  $F7.3$ , ' cm/s ; q = ',  $F8.3$ , ' cm^2/s ; ',/, 'Qss ',F9.5,  $!\qquad \qquad \text{gr/cm}^2.\text{s}')$  C----------------------------------------------------------------- -- C JIKA INGIN DIKETAHUI HASIL HITUNGAN UNTUK SETIAP DX  $C-----------$ -- 440 WRITE (\*,491) 441 WRITE (2,491) 442 DO 390 I=1,NP2 443 IF(I.EQ.2)GO TO 390 444 WRITE (\*,500) Y(I),U(I),F(1,I),F(2,I),F(3,I),EMU(I) 445 WRITE (2,500) Y(I),U(I),F(1,I),F(2,I),F(3,I),EMU(I) 446 390 CONTINUE C----------------------------------------------------------------- -- 447 489 CONTINUE 448 SUM1 = 0.00<br>449 SUM2 = 0.00  $SUM2 = 0.00$ 450 SUM3 = 0.00<br>451 SUM4 = 0.00  $SUM4 = 0.00$  452 DO 400 I1=2,NP1 453 SUM1 = SUM1+(U(I1)+U(I1+1))\*DY/2.0<br>454 SUM2 = SUM2+(F(1.T1)+F(1.T1+1))\*DY SUM2 =  $SUM2 + (F(1, I1) + F(1, I1+1)) * DY/2.0$ 455 SUM3 = SUM3+(F(2, I1)+F(2, I1+1)) \*DY/2.0<br>456 SUM4 = SUM4+(F(3, I1) \*U(I1)+F(3, I1+1) \*U SUM4 = SUM4+(F(3,I1)\*U(I1)+F(3,I1+1)\*U(I1+1))\*DY/2.0 457 400 CONTINUE  $\mathcal{C}$ C==================================================================  $\Gamma$  458 IF(X.GT.XPRINT)GO TO 401 459 FLUX1 = SUM1 460 FLUX2 = SUM2 461 FLUX3 = SUM3  $462$  FLUX4 = SUM4<br> $463$   $410$   $X = X+DX$  $X = X+DX$  464 V(1) = 0.00  $465 \text{ V}(2) = 0.00$  466 DO 420 I=3,NP1 467  $V(I) = V(I-1) - (DY/DX) * (UD(I) - UU(I))$  468 420 CONTINUE 469 V(NP2) = V(NP1) 470 V(NP3) = V(NP2) 471 430 C O N T I N U E  $\overline{C}$ 

```
C PERHITUNGAN DISTRIBUSI TEGANGAN GESER
        \overline{C}472 401 CONTINUE
    473
                  DO 700 I=3, NP1
    474
                      DUDYT (I) = (U(I+1) - U(I-1)) / (4 \cdot \text{*YE})475
                      TAO (I) = RHO * (EMU (I) ) * DUDYT (I)
    476 700
                  CONTINUE
    477
                   TAO(1) = TAO(3)TAO(2) = TAO(3)478
    479
                  TAO(NP2)=0.0WRITE (2, \star)480
              write(2, 799)481
    482 799 format (15x, 'TEGANGAN GESER', 9X, 'KEDALAMAN (cm) '/)<br>DO 800 I=2, NP1<br>DO 800 I=2, NP1
    484
                    TP = 3 + NP1 - T485
                     WRITE (2, 13) TAO (IP), Y (IP)486 800 CONTINUE
       487
               WRITE (*, 573) X, FLUX1
    488WRITE (*, 571) VSTI
    489
                WRITE (*, 572) SL
                WRITE (*, *)490
    491
                WRITE (* , *)492
                WRITE (*, *)enter untuk RESUME ... !!!!
                READ(*, *)493494
                WRITE (*, 492)495
                DO 402 II=1, NP2
    496
                 IF(II.EQ.2)GO TO 402
    497
                WRITE (*, 501) Y(II), U(II), F(1, II), F(2, II), F(3, II), EMU(II)
    498 402
                CONTINUE
               write (*, 580) DX, L<br>write (2, 580) DX, L
    499
    500
        \overline{C}PERHITUNGAN DISTRIBUSI TURBULENT KINETIC
        \overline{C}\capWRITE (2, *)501
    502
              write (*, 17)503
               write (2, 17)504
         17 format (21x, 'KEDALAMAN (cm) ', 5X, 'TURBULENT KINETIC '/)
    505
                  DO 403 ID=1, NP2
    506
                     DIST (ID) = F(1, ID) /VSTI * * 2
    507
                     IF(ID.EQ.2)GO TO 403
    508
                     WRITE(*, 13) Y (ID), DIST (ID)
                    WRITE (2, 13) Y (ID), DIST (ID)
    509
    510
         403
                  CONTINUE
        CHAPTER SEPULUH : PERNYATAAN-PERNYATAAN SELURUH FORMAT
        511
          13 FORMAT (20X, F10.4, 11x, F10.4)
    512
           14 FORMAT (A10)
          435 FORMAT (1H1, 'DIVISION BY ZERO LOOP NO.', I5)
    513
    514
          445 FORMAT (415, 5F10.5)
          450 FORMAT (2(/))<br>451 FORMAT (72('-'))
    515
    516
          455 FORMAT (4F10.5)
    517
          460 FORMAT ('*** MODEL MATEMATIKA K - E UNTUK ALIRAN TURBULEN',
    518
             $' DALAM SALURAN TERBUKA ***')
          465 FORMAT (73('='))
    519
    520470 FORMAT (/'KEDALAMAN ALIRAN
                                                     : 'F8.3,'cm'//'KEMIRING',
             $'AN DASAR SALURAN :', F8.5, //'KEKASARAN
DASAR', 12X, ':', F8.5,
          $' cm'//'KONSENTRASI REFERENSI (CA) :',F9.5,' gr/ltr')<br>480 FORMAT (//,12('-')/'KONDISI AWAL'/,12('-'))
    521
          490 FORMAT (/6X, FLOW DEPTH', 1X, 'VELOCITY', 1X, 'KINETIC ENERGY',<br>$1X, 'DISSIPATION RATE', 1X, 'DIFFUSIFITY'
    522
```
 $\frac{1}{2}$ ,6X,63('='))<br>523 492 FORMAT (/'FLO 523 492 FORMAT (/'FLOW DEPTH',1X,'VELOCITY',1X,'KINETIC ENERGY', \$1X,'DISSIPATION RATE',1X,'CONCENTRATION',1X,'DIFFUSIFITY'  $$/$ , 78('=')) 524 491 FORMAT (/'FLOW DEPTH',1X,'VELOCITY',1X,'KINETIC ENERGY', \$1X,'DISSIPATION RATE',1X,'CONCENTRATION',1X,'DIFFUSIFITY') 525 500 FORMAT (F8.2,1X,F8.2,1X,F12.3,5X,F12.3,3X,F12.7,1X,F12.3) 526 501 FORMAT (F8.2,1X,F8.2,1X,F12.3,5X,F12.3,3X,F12.7,1X,F12.3) 527 510 FORMAT (//'EFFECTIVE VISCOSITY',1X,'VEL.GRADIENT',1X,'K- \$SOURCE',1X,'EP-SOURCE')<br>528 520 FORMAT (//) 528 520 FORMAT (//) 529 530 FORMAT (12F10.4) 530 540 FORMAT (1X,'DISTANCE FROM SOURCE=',F8.2,'cm') 531 550 FORMAT (/,'KECEPATAN GESEK PADA DASAR :',F8.3,' cm/s') 532 560 FORMAT (/,'DEBIT PER SATUAN LEBAR :',F10.3,' cm^2/s') 533 561 FORMAT('NUMBERS OF ITERATIONS :',I6) 534 562 FORMAT('JARAK DARI TITIK BATAS HULU :', F10.4)<br>535 570 FORMAT (/, 'THE NET SLOPE=', F10.6) 535 570 FORMAT (/,'THE NET SLOPE=',F10.6) 536 571 FORMAT(/10X, KECEPATAN GESEK PADA DASAR :', F10.3,' cm/s')<br>537 537 572 FORMAT(/10X,'KEMIRINGAN GARIS ENERGI (NETTO) :',F12.5) 538 573 FORMAT(20(//),10X,'JARAK DARI BATAS HULU ',10X,':',F10.3,' m', \$//10X,'DEBIT PER SATUAN LEBAR',10X,':',F10.3,' cm^2/s') 539 580 FORMAT (/,'DIFFERENCE BETWEEN ITERATIONS',F10.6,/, \$'NUMBER OF ITERATIONS',I6) 540 write $(*, *)$ <br>541 stop! 541 STOP' hitungan selesai.............!!!'<br>542 END 542 END C----------------------------------------------------------------- -- CHAPTER SEBELAS : SUBROUTINE WALL FUNCTION C----------------------------------------------------------------- -- 543 SUBROUTINE WF (J,I1,I2,I3,OUT1,OUT2,OUT3,NOUT) 544 COMMON/BLOCK1/ANU,AK,YI,YE,EWALL,PR(5),U(51),SIGMA(5,51),NP3, 1NP2,NP1,RE,S,SHALF,UREF,YREF,EWALL1 **C**  545 SHALF=0.10  $546$   $I25 = I3-1/I1$ <br> $547$  JDASH = J+1  $JDASH = J+1$ 548 UREF =  $0.5*(U(12)+U(13))$ <br>549 100 YREF = YI  $100$  YREF = YI 550 EWALL = EWALL1 551 110 RE = UREF\*YREF/ANU 552 IF (RE.LT.120) GO TO 210 553  $ER = RE*EWALL$ <br>554  $NIT = 0$  $NTT = 0$  555 AIN = ALOG(ER\*SHALF) 556  $A = AK*ER*EXP(-AIN)$ 557 IF ((A-AIN).GT.0.00) GO TO 120<br>558 AL = A  $AL = A$  559 AU = AIN 560 GO TO 130 561 120 AL = AIN 562  $AII = A$ 563 130 AIN =  $(AU+AL)/2.0$  564 140 A = AK\*ER\*EXP(-AIN)  $DIFF = A-AIN$  566 IF (ABS(DIFF).LT.0.0010.OR.NIT.GT.40) GO TO 200 567 NIT = NIT+1 568 IF (((A-AIN).GT.0.00).AND.((A-AU).GT.0.00)) GO TO 150 569 IF (((A-AIN).GT.0.00).AND.((A-AU).LT.0.00)) GO TO 160 570 IF (((A-AIN).LT.0.00).AND.((A-AL).LT.0.00)) GO TO 170 571 IF (((A-AIN).LT.0.00).AND.((A-AL).GT.0.00)) GO TO 180 572 150 AL = AIN GO TO 190 574 160 AL = AIN

```
575 AU = A<br>576 GO TO576 GO TO 190<br>577 170 AU = AIN
      577 170 AU = AIN
      578 GO TO 190
     579 180 AU = AIN<br>580 AL = A
     580 AL = A<br>581 190 AIN =581 190 AIN = (AL+AU)/2.0<br>582     GO TO 140
 582 GO TO 140
 583 200 SHALF = EXP(A)/ER
     584 S = SHALF**2<br>585 GO TO 220
     585 GO TO 220<br>586 210 S = 1.0/R
     586 210 S = 1.0/RE<br>587 220 OUT1 = S*U
     587 220 OUT1 = S*UREF<br>588 0UT2 = SQRT(OUT2 = SART)
                   OUT2 = SQRT(OUT1*UREF)589 OUT3 = DIFF<br>590 NOUT = NIT590 NOUT = NIT<br>591 RETURN
                   RETURN<br>END
     592
```
#### enter untuk melanjutkan ...! hitungan selesai.............!!!

Compile time: 01.21 Execution time: 02:47.36<br>Size of object code: 18176 Number of extensions: 5 Size of local data area(s): 4303 Number of warnings: 0<br>Size of global data area: 10914 Number of errors:  $\Omega$ Object/Dynamic bytes free: 380094/5448 Statements Executed: 4141849